www.MCU-Memory.com Update date: 2009-01-20

STC11F02, STC11F02E, STC11FO3 STC11FO3E, STC11F04, STC11F04E, STC11FO5, STC11FO<del>JE</del>, IAP11F06,

IAP11F62 IAP11F62X

STC11F16 STC11F16X STC11F16XE, STC11F32, STC11F32X STC11F32XE, STC11F40 STC11F40X STC11F40XE, STC11F48 STC11F48X STC11F48XE, STC11F52 STC11F52X STC11F52XE, STC11F56 STC11F56X STC11F56XE, STC11F60 STC11F60X STC11F60XE, STC11FOB STC11FOBX STC11FOBXE,

STC11F01, STC11F01E,

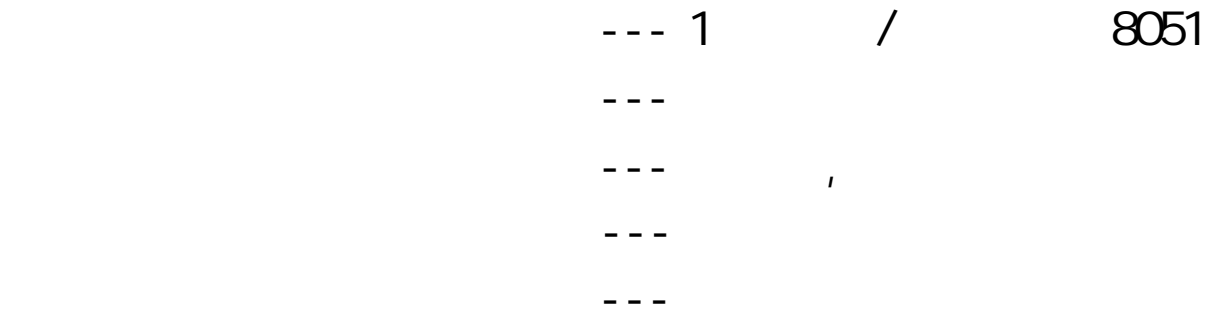

STC11/10xx

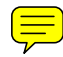

<span id="page-1-0"></span>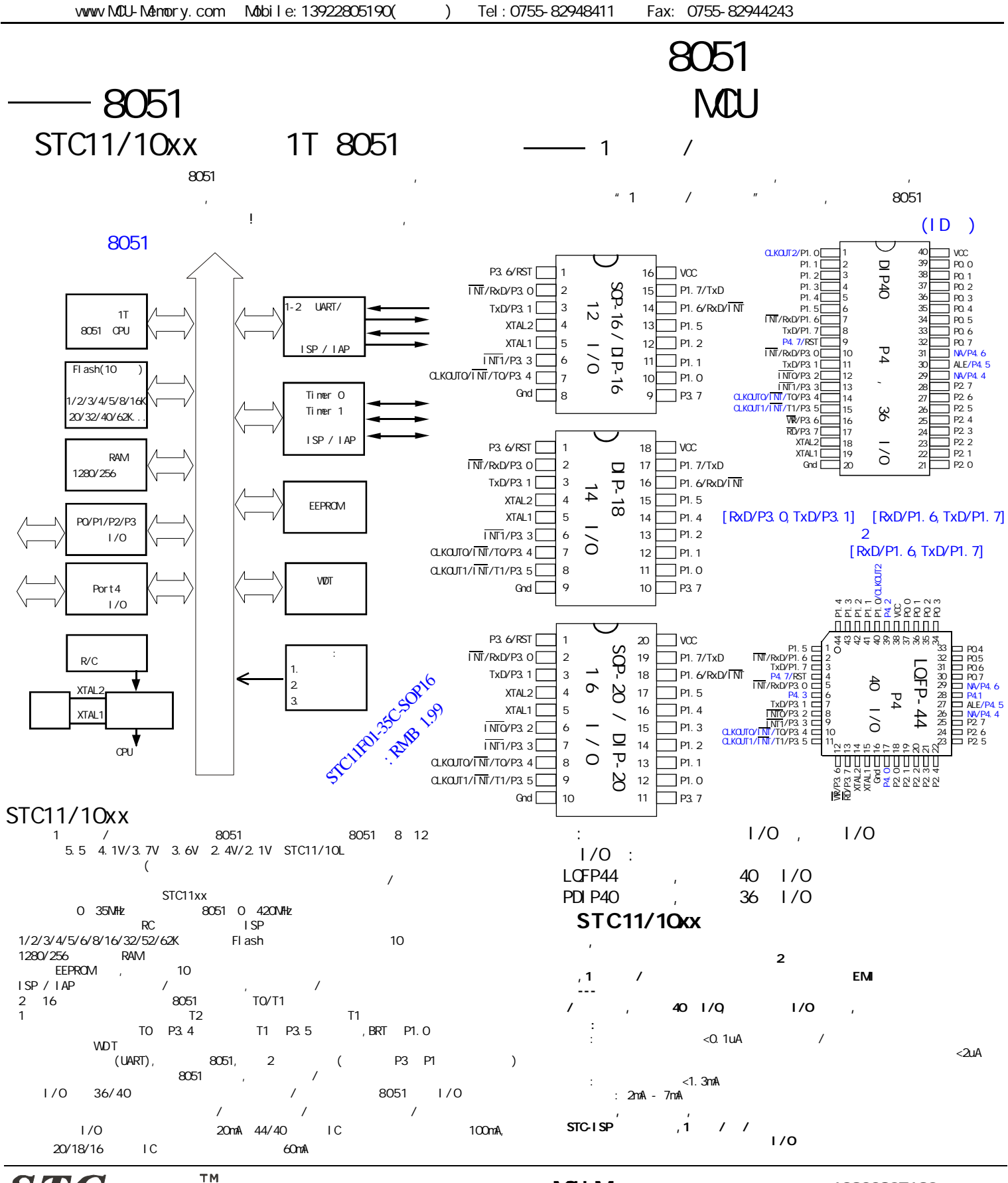

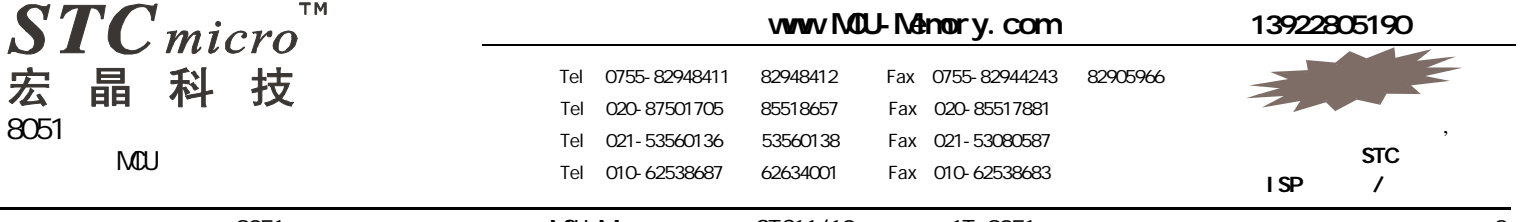

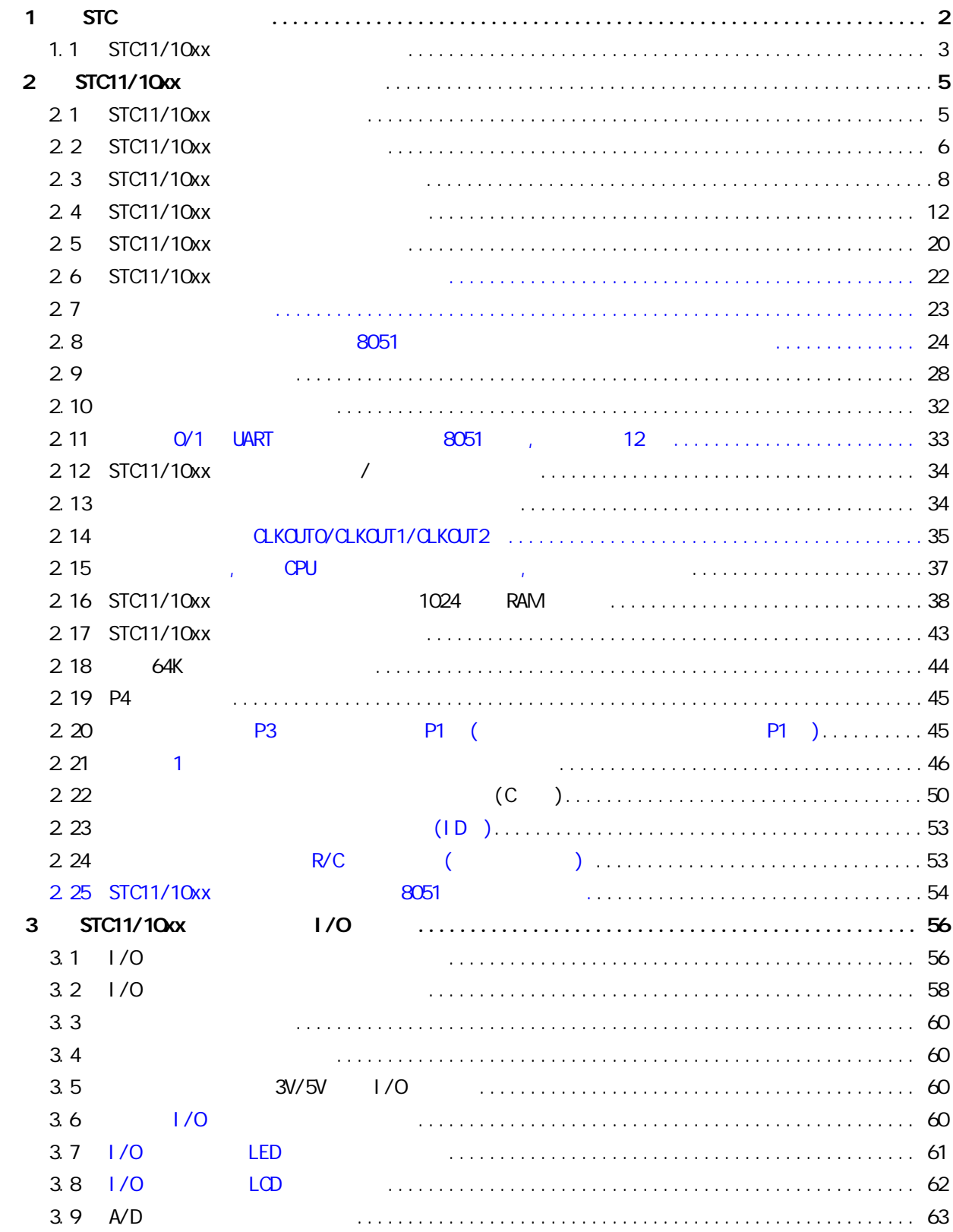

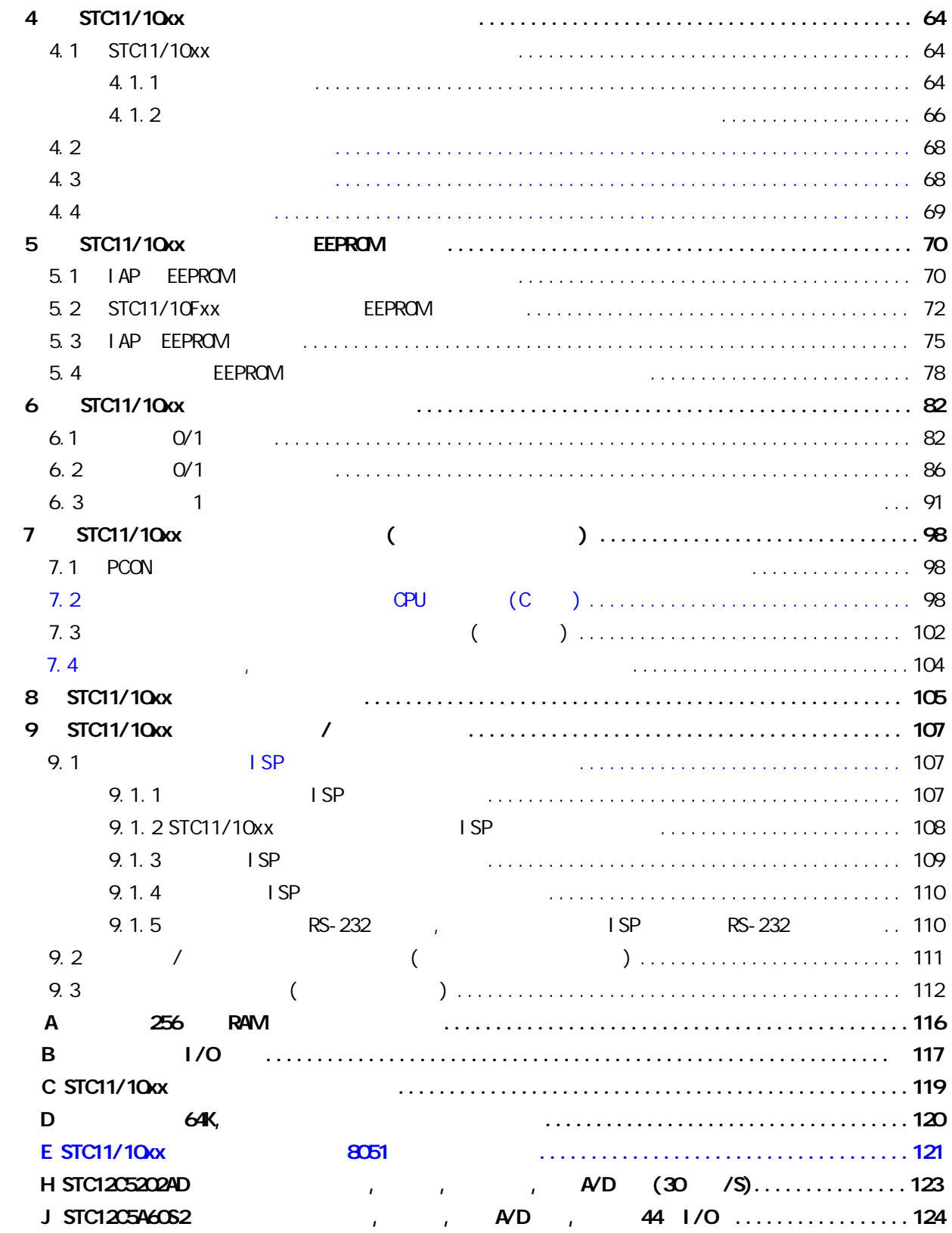

STC11/10xx 89 2051

<span id="page-4-0"></span>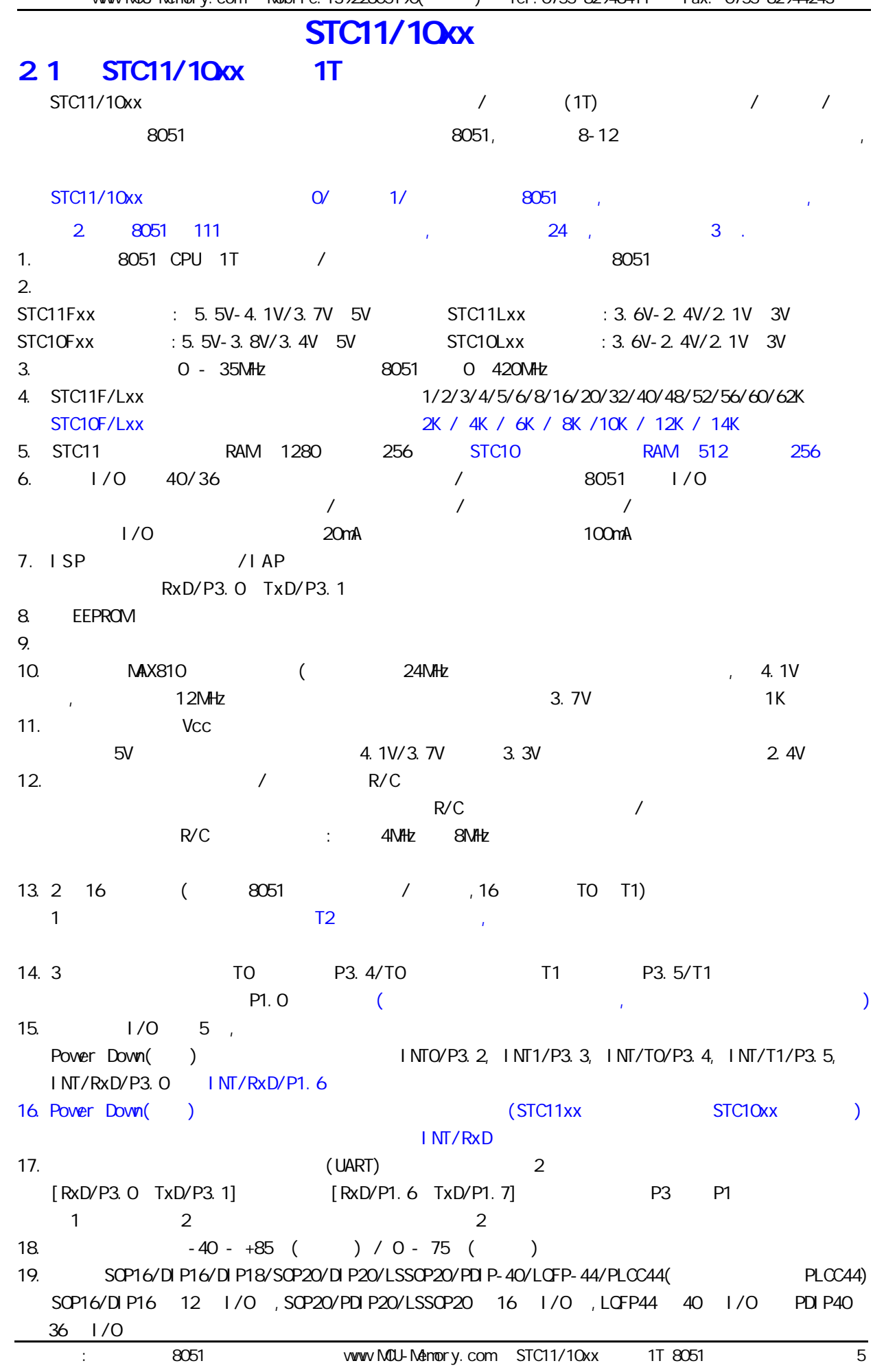

<span id="page-5-0"></span>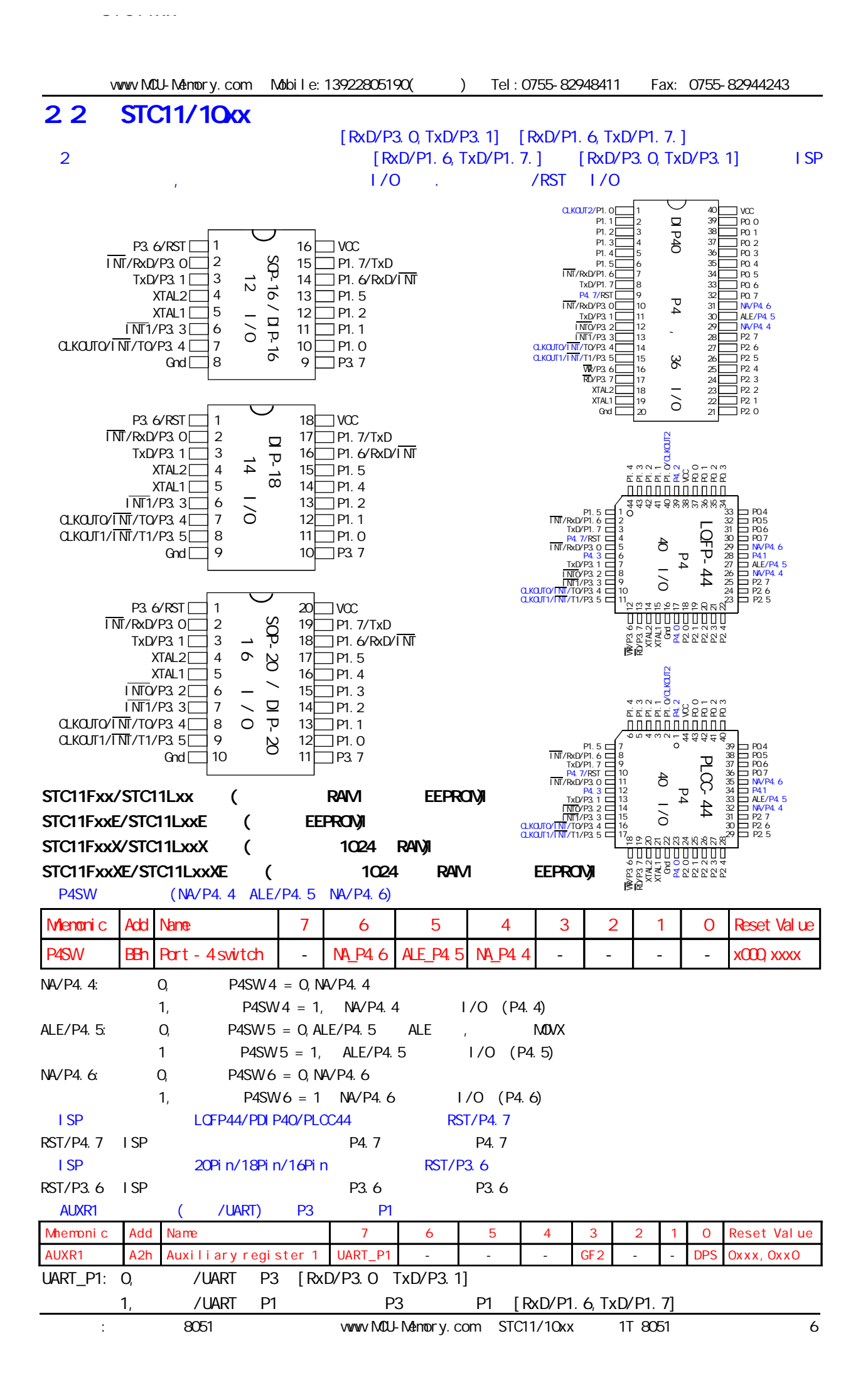

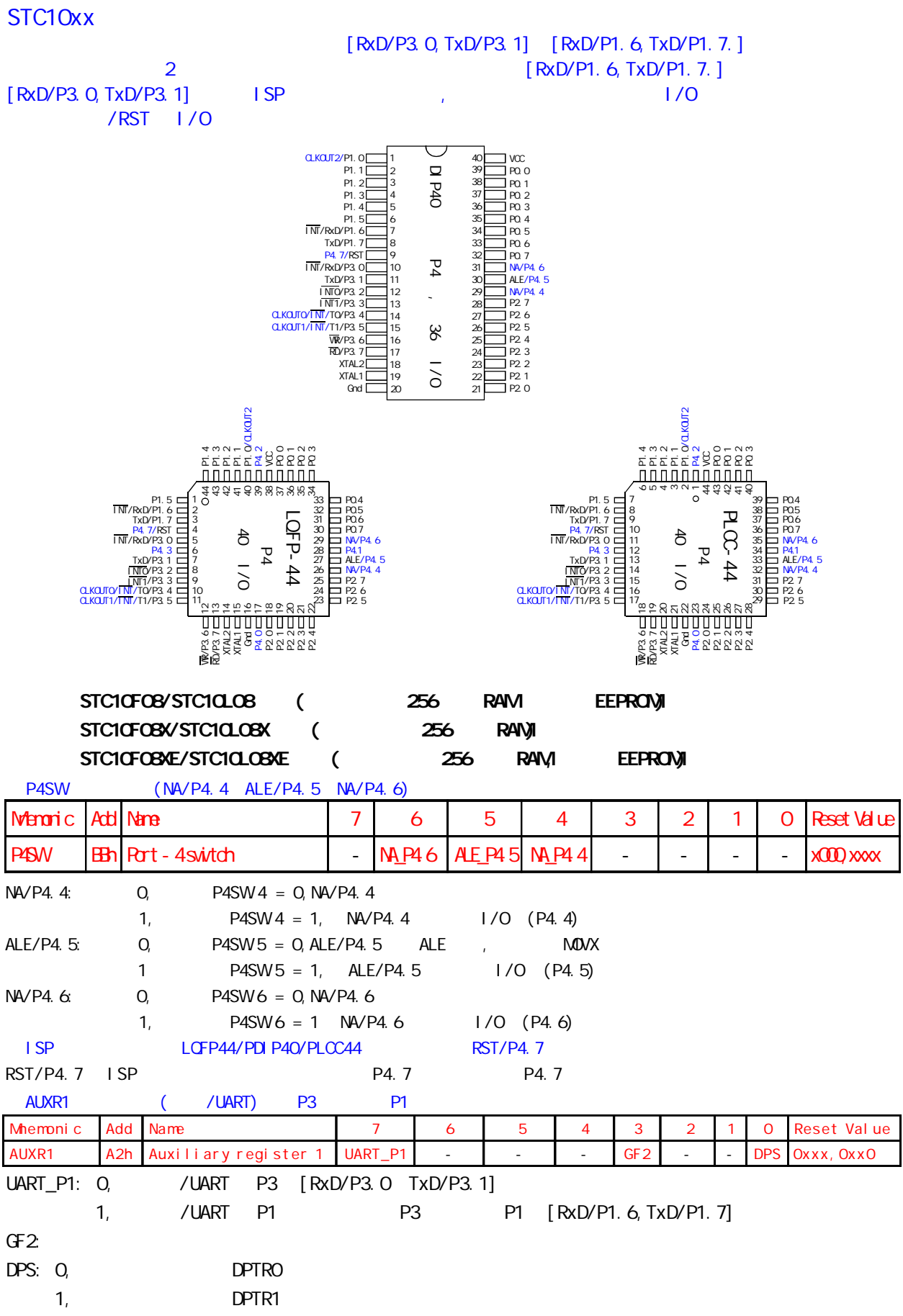

# 2.3 STC11/10xx

<span id="page-7-0"></span>STC11xx

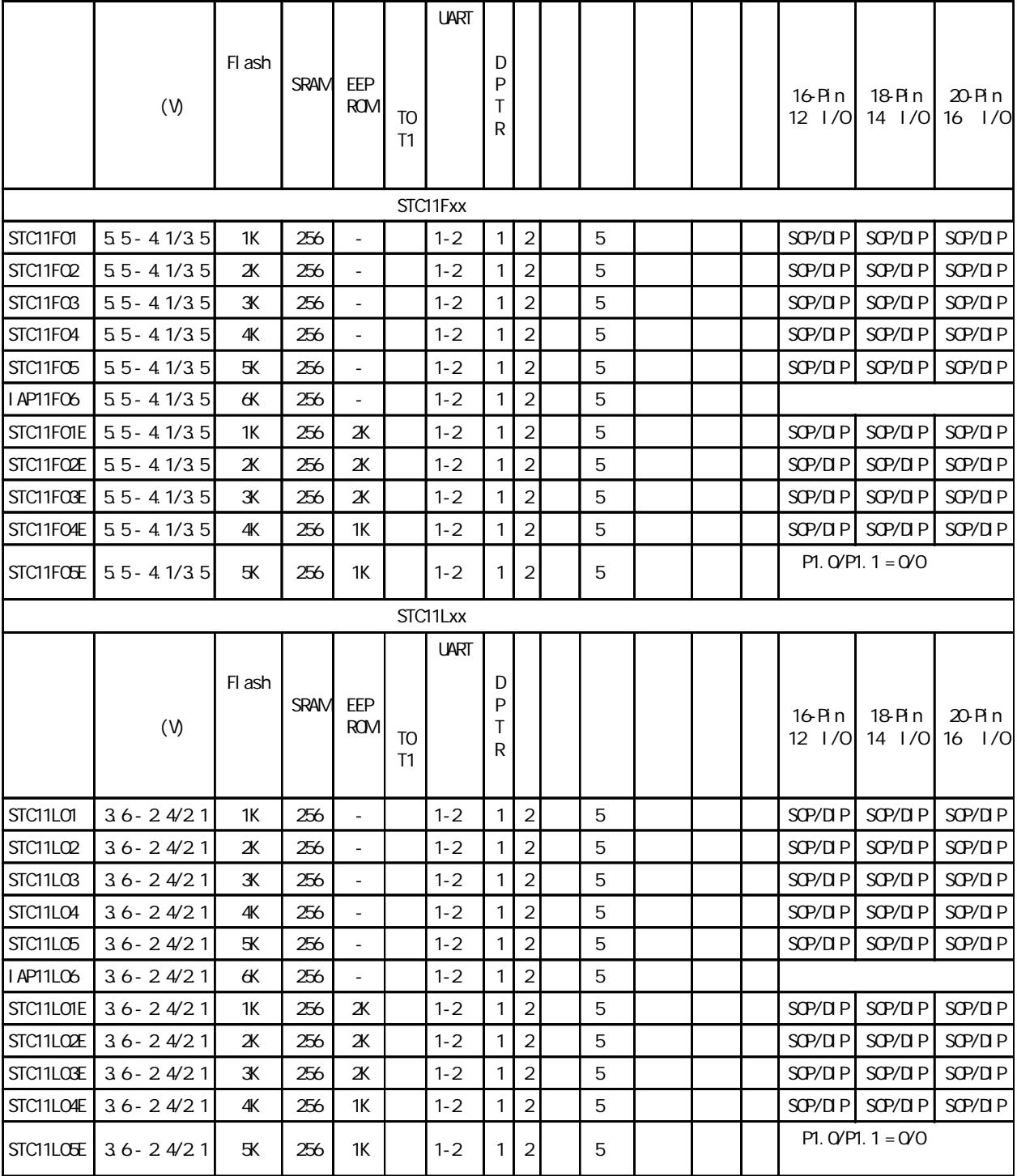

# 注意事项: STC11F05,STC11F05E,STC11L05,STC11L05E,IAP11F06,IAP11L06 IAP11F62, IAP11F62X, IAP11L62, IAP11L62X

P1. 0/P1. 1

## STC11Fxx

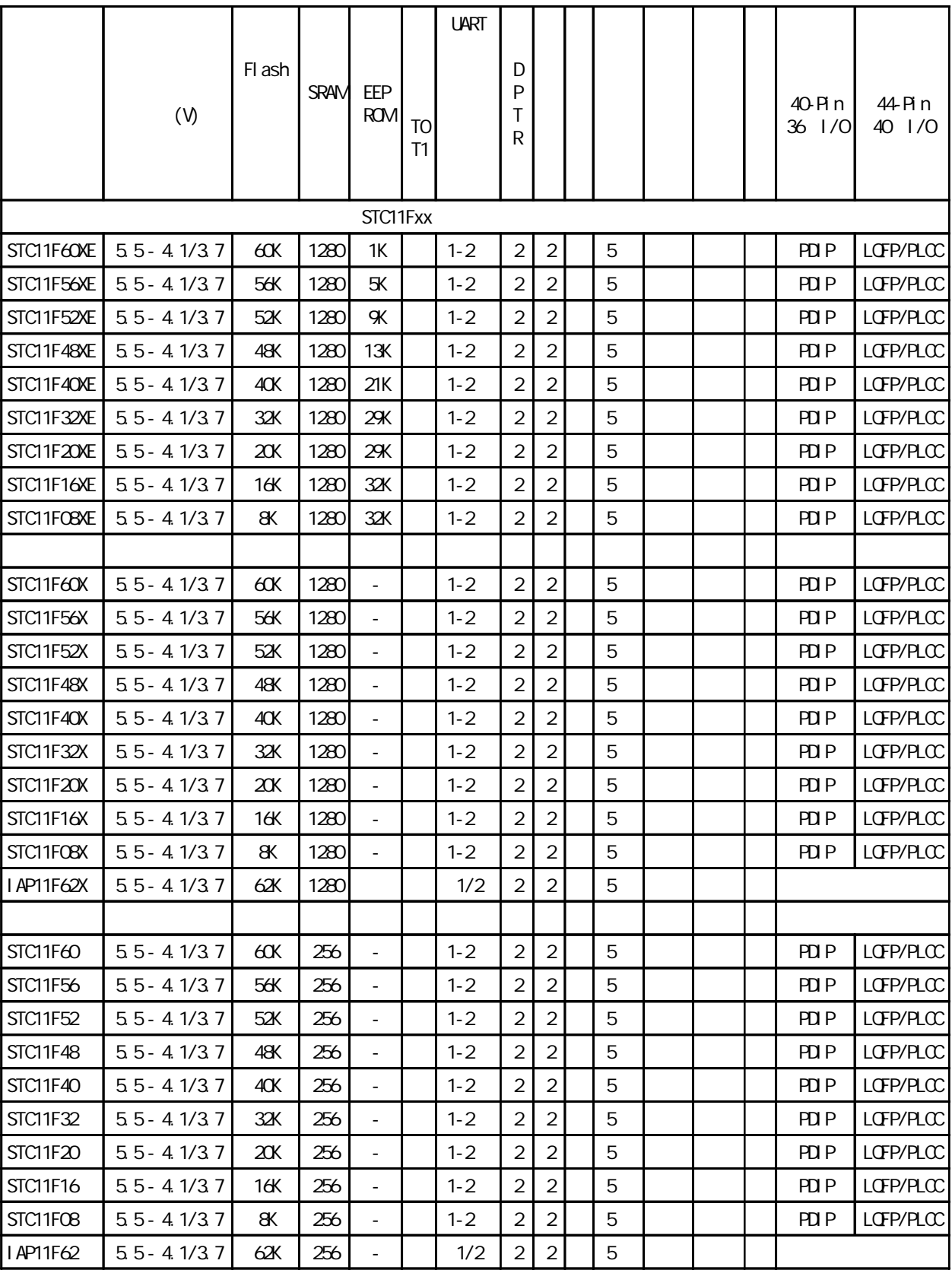

## 注意事项: STC11F05,STC11F05E,STC11L05,STC11L05E,IAP11F06,IAP11L06 IAP11F62, IAP11F62X, IAP11L62, IAP11L62X

P1. O/P1. 1

## STC11Lxx

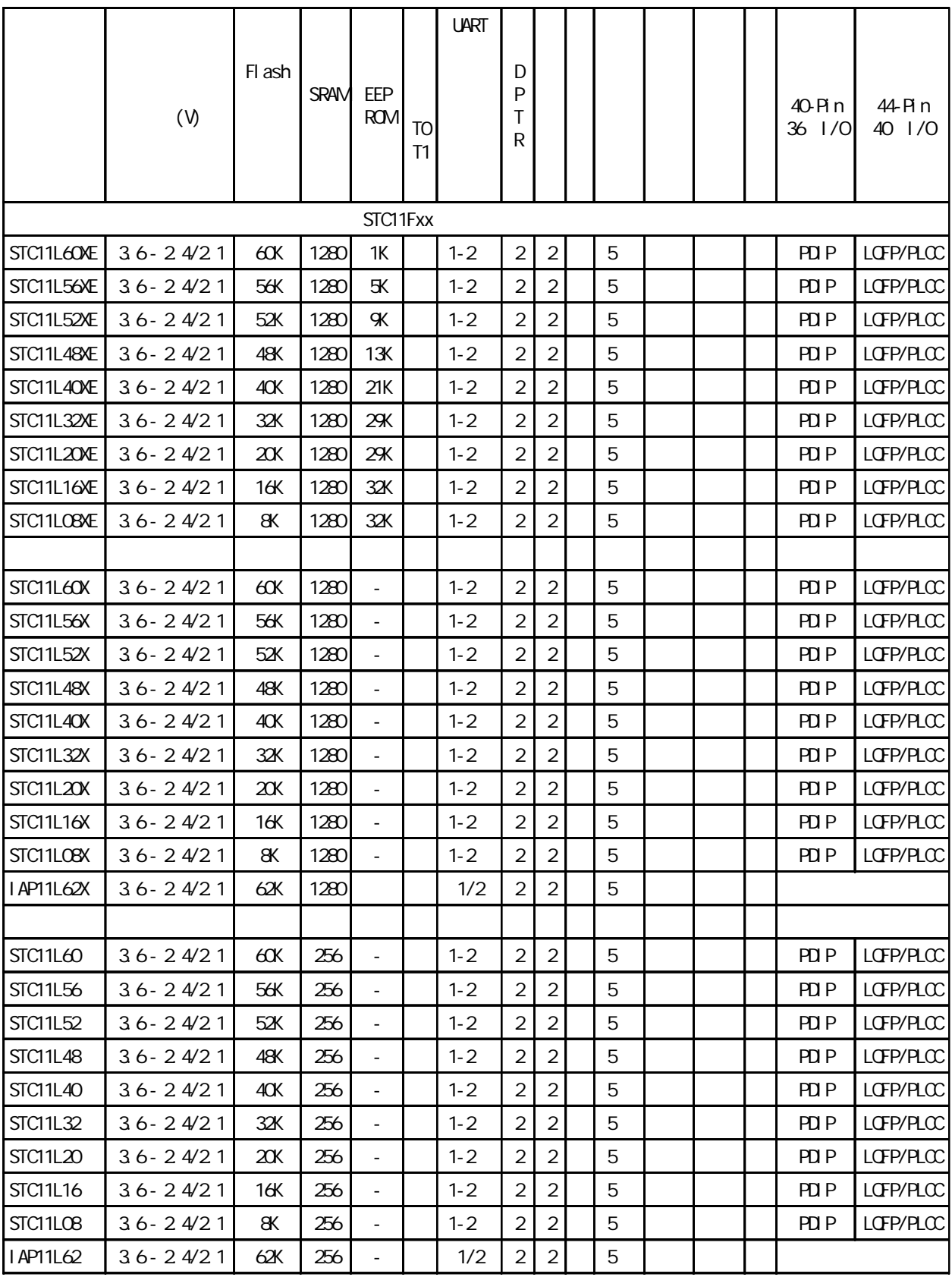

注意事项: STC11F05,STC11F05E,STC11L05,STC11L05E,IAP11F06,IAP11L06

IAP11F62, IAP11F62X, IAP11L62, IAP11L62X

P1. O/P1. 1

STC10xx

|            |                 |        |             |                          |           | <b>UART</b> |                  |                |   |                          |  |                    |                      |
|------------|-----------------|--------|-------------|--------------------------|-----------|-------------|------------------|----------------|---|--------------------------|--|--------------------|----------------------|
|            | (V)             | FI ash | <b>SRAM</b> | EEP<br><b>ROM</b>        | TO.<br>T1 |             | D<br>P<br>Τ<br>R |                |   |                          |  | 40- Pi n<br>36 1/0 | 44- Pin<br>40   / 0  |
|            |                 |        |             |                          | STC10Fxx  |             |                  |                |   |                          |  |                    |                      |
| STC10F02   | $5.5 - 3.8/3.3$ | 2К     | 256         |                          |           | $1 - 2$     | 1                | $\overline{2}$ | 5 |                          |  | PDI P              | LOFP/PLCC            |
| STC10F02X  | $5.5 - 3.8/3.3$ | 2К     | 512         |                          |           | $1 - 2$     | $\mathbf{1}$     | $\overline{2}$ | 5 |                          |  | PDI P              | LOFP/PLCC            |
| STC10F02XE | $5.5 - 3.8/3.3$ | 2К     | 512         | 5K                       |           | $1 - 2$     | $\mathbf{1}$     | $\overline{2}$ | 5 | ä,                       |  | PDI P              | LOFP/PLCC            |
| STC10F04   | $5.5 - 3.8/3.3$ | 4К     | 256         | $\blacksquare$           |           | $1 - 2$     | $\mathbf{1}$     | $\overline{2}$ | 5 | ÷,                       |  | PDI P              | LOFP/PLCC            |
| STC10F04X  | $5.5 - 3.8/3.3$ | 4K     | 512         | $\overline{\phantom{a}}$ |           | $1 - 2$     | $\mathbf{1}$     | $\overline{2}$ | 5 | L.                       |  | PDI P              | LOFP/PLCC            |
| STC10F04XE | $5.5 - 3.8/3.3$ | 4К     | 512         | 5K                       |           | $1 - 2$     | $\mathbf{1}$     | $\overline{2}$ | 5 |                          |  | PDI P              | LOFP/PLCC            |
| STC10F06   | $5.5 - 3.8/3.3$ | 6К     | 256         | $\overline{\phantom{a}}$ |           | $1 - 2$     | 1                | $\overline{2}$ | 5 |                          |  | PDI P              | LOFP/PLCC            |
| STC10F06X  | $5.5 - 3.8/3.3$ | 6К     | 512         | $\overline{\phantom{a}}$ |           | $1 - 2$     | $\mathbf{1}$     | $\overline{2}$ | 5 | $\overline{\phantom{m}}$ |  | PDI P              | LOFP/PLCC            |
| STC10F06XE | $5.5 - 3.8/3.3$ | 6К     | 512         | 5K                       |           | $1 - 2$     | $\mathbf{1}$     | $\overline{2}$ | 5 | ÷,                       |  | PDI P              | LOFP/PLCC            |
| STC10F08   | $5.5 - 3.8/3.3$ | 8K     | 256         |                          |           | $1 - 2$     | 1                | $\overline{2}$ | 5 |                          |  | PDI P              | LOFP/PLCC            |
| STC10F08X  | $5.5 - 3.8/3.3$ | 8K     | 512         |                          |           | $1 - 2$     | 1                | $\overline{2}$ | 5 |                          |  | PDI P              | LOFP/PLCC            |
| STC10F08XE | $5.5 - 3.8/3.3$ | 8K     | 512         | 5K                       |           | $1 - 2$     | 1                | $\overline{2}$ | 5 |                          |  | PDI P              | LOFP/PLCC            |
| STC10F10   | $5.5 - 3.8/3.3$ | 10K    | 256         | $\overline{\phantom{a}}$ |           | $1 - 2$     | 1                | $\overline{2}$ | 5 | ÷,                       |  | PDI P              | LOFP/PLCC            |
| STC10F10X  | $5.5 - 3.8/3.3$ | 10K    | 512         | $\overline{\phantom{a}}$ |           | $1 - 2$     | $\mathbf{1}$     | $\overline{2}$ | 5 | ä,                       |  | PDI P              | LOFP/PLCC            |
| STC10F10XE | $5.5 - 3.8/3.3$ | 10K    | 512         | ЗK                       |           | $1 - 2$     | $\mathbf{1}$     | $\overline{2}$ | 5 |                          |  | PDI P              | LOFP/PLCC            |
| STC10F12   | $5.5 - 3.8/3.3$ | 12K    | 256         |                          |           | $1 - 2$     | $\mathbf{1}$     | $\overline{2}$ | 5 |                          |  | PDI P              | LOFP/PLCC            |
| STC10F12X  | $5.5 - 3.8/3.3$ | 12K    | 512         | $\overline{\phantom{a}}$ |           | $1 - 2$     | $\mathbf{1}$     | 2              | 5 | ÷,                       |  | PDI P              | LOFP/PLCC            |
| STC10F12XE | $5.5 - 3.8/3.3$ | 12K    | 512         | 1К                       |           | $1 - 2$     | $\mathbf{1}$     | $\overline{2}$ | 5 | ÷,                       |  | PDI P              | LOFP/PLCC            |
| I AP10F14  | $5.5 - 3.8/3.3$ | 14K    | 512         |                          |           | $1 - 2$     | 1                | $\overline{2}$ | 5 |                          |  |                    |                      |
|            |                 |        |             |                          | STC10Lxx  |             |                  |                |   |                          |  |                    |                      |
|            |                 |        |             |                          |           |             |                  |                |   |                          |  |                    |                      |
|            |                 |        |             |                          |           | <b>UART</b> |                  |                |   |                          |  |                    |                      |
|            | (V)             | FI ash | <b>SRAM</b> | EEP<br><b>ROM</b>        | TO<br>T1  |             | D<br>P<br>Τ<br>R |                |   |                          |  | 40-Pin<br>36 1/0   | 44- Pi n<br>40   / 0 |
| STC10L02   | $3.6 - 2.4/2.1$ | 2К     | 256         |                          |           | $1 - 2$     | $\mathbf{1}$     | $\overline{2}$ | 5 |                          |  | PDI P              | LOFP/PLCC            |
| STC10L02X  | $3.6 - 2.4/2.1$ | 2К     | 512         | $\omega$                 |           | $1 - 2$     | $\mathbf{1}$     | $\overline{2}$ | 5 | ÷,                       |  | PDI P              | LOFP/PLCC            |
| STC10L02XE | $3.6 - 2.4/2.1$ | 2К     | 512         | 5К                       |           | $1 - 2$     | $\mathbf{1}$     | $\overline{2}$ | 5 |                          |  | PDI P              | LOFP/PLCC            |
| STC10L04   | $3.6 - 2.4/2.1$ | 4К     | 256         |                          |           | $1 - 2$     | 1                | $\sqrt{2}$     | 5 |                          |  | PDI P              | LOFP/PLCC            |
| STC10L04X  | $3.6 - 2.4/2.1$ | 4К     | 512         | $\overline{\phantom{a}}$ |           | $1 - 2$     | 1                | $\sqrt{2}$     | 5 | $\blacksquare$           |  | PDI P              | LOFP/PLCC            |
| STC10L04XE | $3.6 - 2.4/2.1$ | 4К     | 512         | 5К                       |           | $1 - 2$     | 1                | $\overline{2}$ | 5 |                          |  | PDI P              | LOFP/PLCC            |
| STC10L06   | $3.6 - 2.4/2.1$ | 6К     | 256         |                          |           | $1 - 2$     | 1                | $\overline{2}$ | 5 |                          |  | PDI P              | LOFP/PLCC            |
| STC10L06X  | $3.6 - 2.4/2.1$ | 6К     | 512         |                          |           | $1 - 2$     | 1                | $\overline{2}$ | 5 | $\overline{\phantom{m}}$ |  | PDI P              | LOFP/PLCC            |
| STC10L06XE | $3.6 - 2.4/2.1$ | 6К     | 512         | 5K                       |           | $1 - 2$     | 1                | $\overline{2}$ | 5 | ÷,                       |  | PDI P              | LOFP/PLCC            |
| STC10L08   | $3.6 - 2.4/2.1$ | 8K     | 256         |                          |           | $1 - 2$     | 1                | $\overline{2}$ | 5 |                          |  | PDI P              | LOFP/PLCC            |
| STC10L08X  | $3.6 - 2.4/2.1$ | 8K     | 512         |                          |           | $1 - 2$     | 1                | $\overline{2}$ | 5 |                          |  | PDI P              | LOFP/PLCC            |
| STC10L08XE | $3.6 - 2.4/2.1$ | 8K     | 512         | 5K                       |           | $1 - 2$     | 1                | $\overline{2}$ | 5 | $\overline{\phantom{a}}$ |  | PDI P              | LOFP/PLCC            |
| STC10L10   | $3.6 - 2.4/2.1$ | 10K    | 256         | ä,                       |           | $1 - 2$     | $\mathbf{1}$     | $\overline{2}$ | 5 |                          |  | PDI P              | LOFP/PLCC            |
| STC10L10X  | $3.6 - 2.4/2.1$ | 10K    | 512         |                          |           | $1 - 2$     | $\mathbf{1}$     | $\overline{2}$ | 5 |                          |  | PDI P              | $L$ GFP/P $L$ CC     |
| STC10L10XE | $3.6 - 2.4/2.1$ | 10K    | 512         | ЗK                       |           | $1 - 2$     | 1                | $\overline{2}$ | 5 | $\overline{\phantom{m}}$ |  | PDI P              | LOFP/PLCC            |
| STC10L12   | $3.6 - 2.4/2.1$ | 12K    | 256         | $\overline{\phantom{a}}$ |           | $1 - 2$     | $\mathbf{1}$     | $\overline{2}$ | 5 | ÷,                       |  | PDI P              | LOFP/PLCC            |
| STC10L12X  | $3.6 - 2.4/2.1$ | 12K    | 512         |                          |           | $1 - 2$     | 1                | $\overline{2}$ | 5 |                          |  | PDI P              | LOFP/PLCC            |
| STC10L12XE | $3.6 - 2.4/2.1$ | 12K    | 512         | 1К                       |           | $1 - 2$     | 1                | $\overline{2}$ | 5 |                          |  | PDI P              | LOFP/PLCC            |
| I AP10L14  | $3.6 - 2.4/2.1$ | 14K    | 512         |                          |           | $1 - 2$     | 1                | $\sqrt{2}$     | 5 | ۰                        |  |                    |                      |

### <span id="page-11-0"></span>2.4 STC11/10xx

### $SOP-16$

### 16-PIN SMALL OUTLINE PACKAGE (SOP-16)

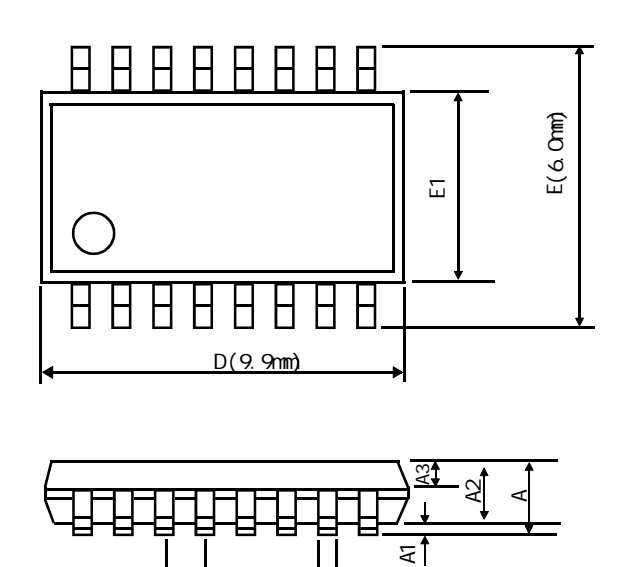

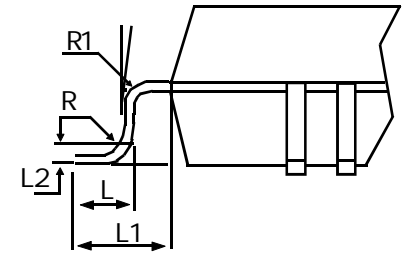

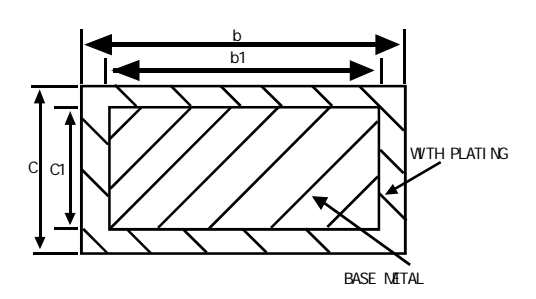

 $\mathsf{e}\,$ 

 $(1.27 \text{nm})$ 

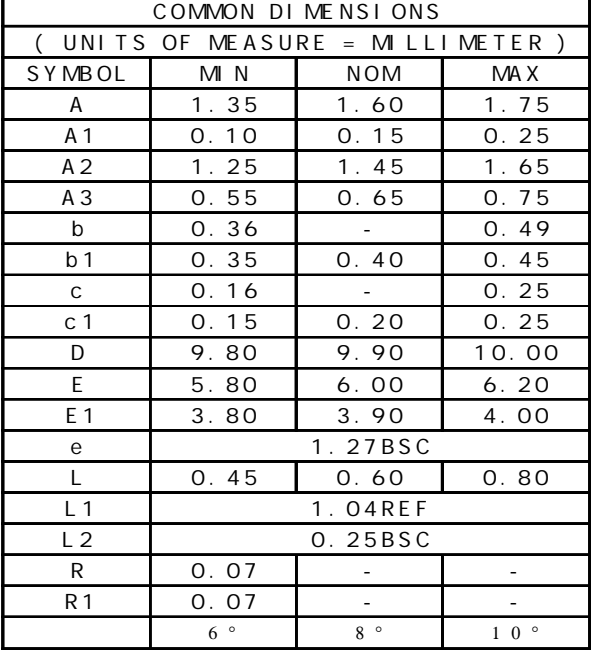

## **PDI P-16**

Plastic Dual Inline Package (PDIP-16) Dimensions in Inches and (Millimeters)

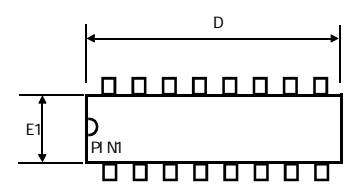

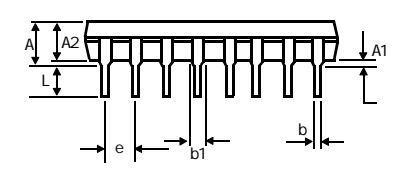

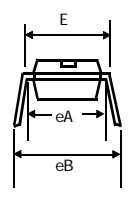

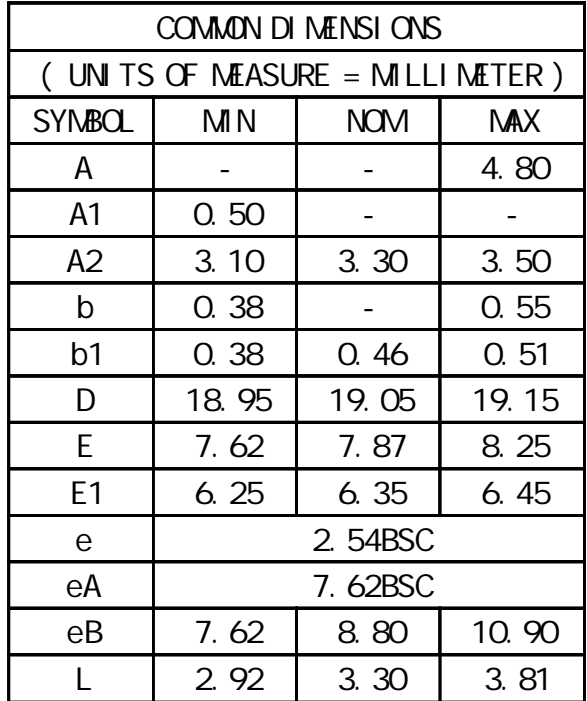

#### PDI P-18

Plastic Dual Inline Package (PDIP-18) Dimensions in Inches and (Millimeters)

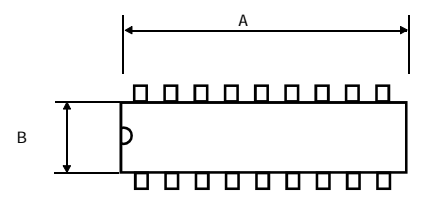

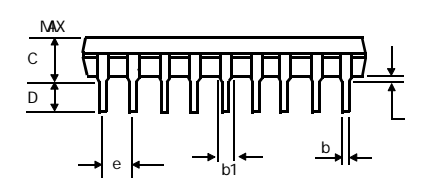

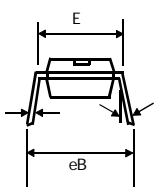

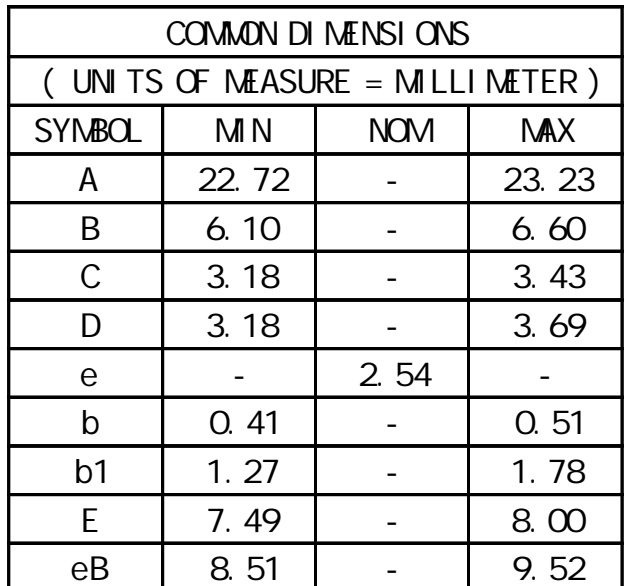

Plastic Gull WIng Small Outline (SOIC-20 / SOP-20) Dimensions in Inches and (Millimeters)

#### $\text{SDP-20}$  PDIP-20

Plastic Dual Inline Package (PDIP-20) Dimensions in Inches and (Millimeters)

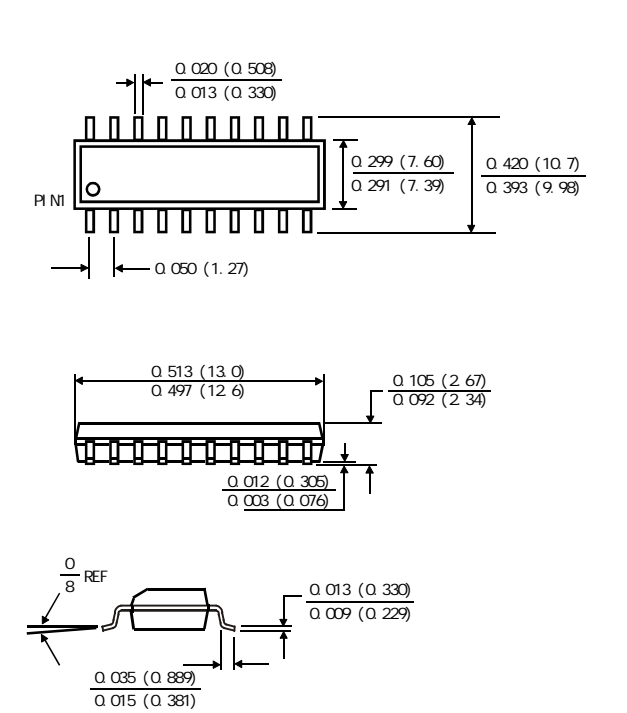

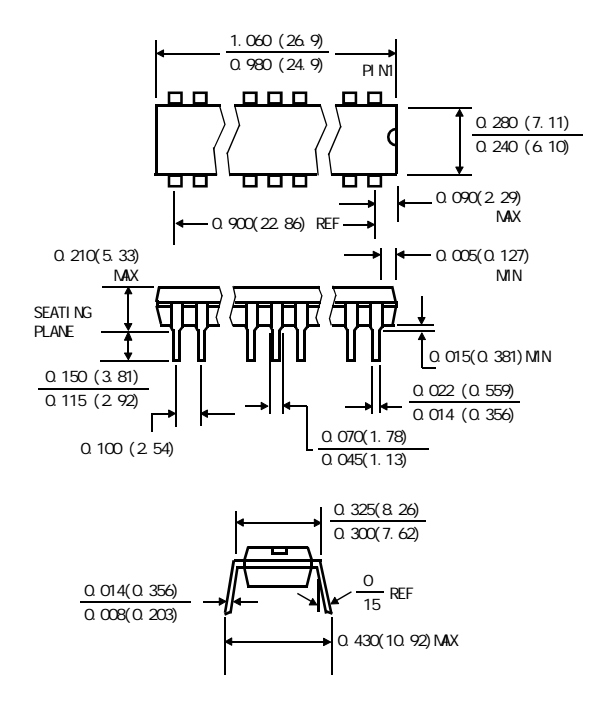

 $LSSOP-20$ 

PACKAGE PLASTIC SHRINK SNALL CUTLINE LSSCP-20 6.4mm × 6.4mm  $LSSOP-20(6.4mm \times 6.4mm),$ 

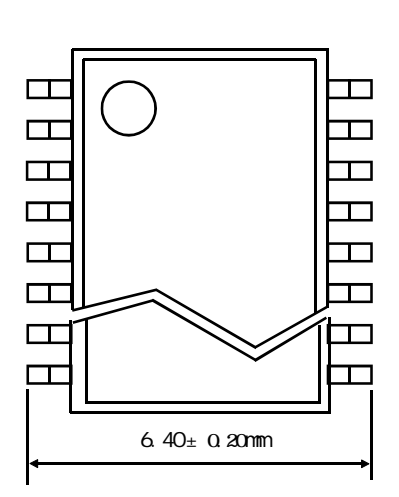

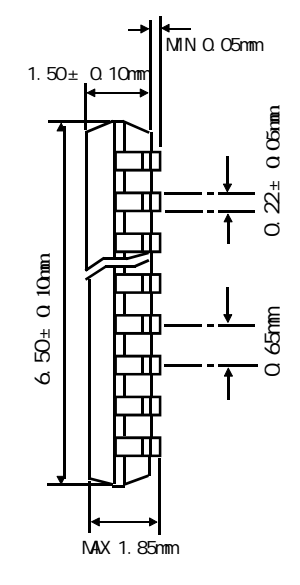

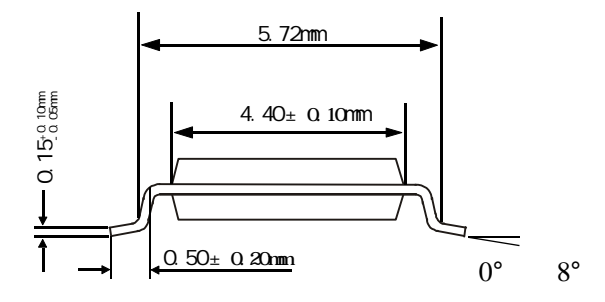

#### **PDIP-40**

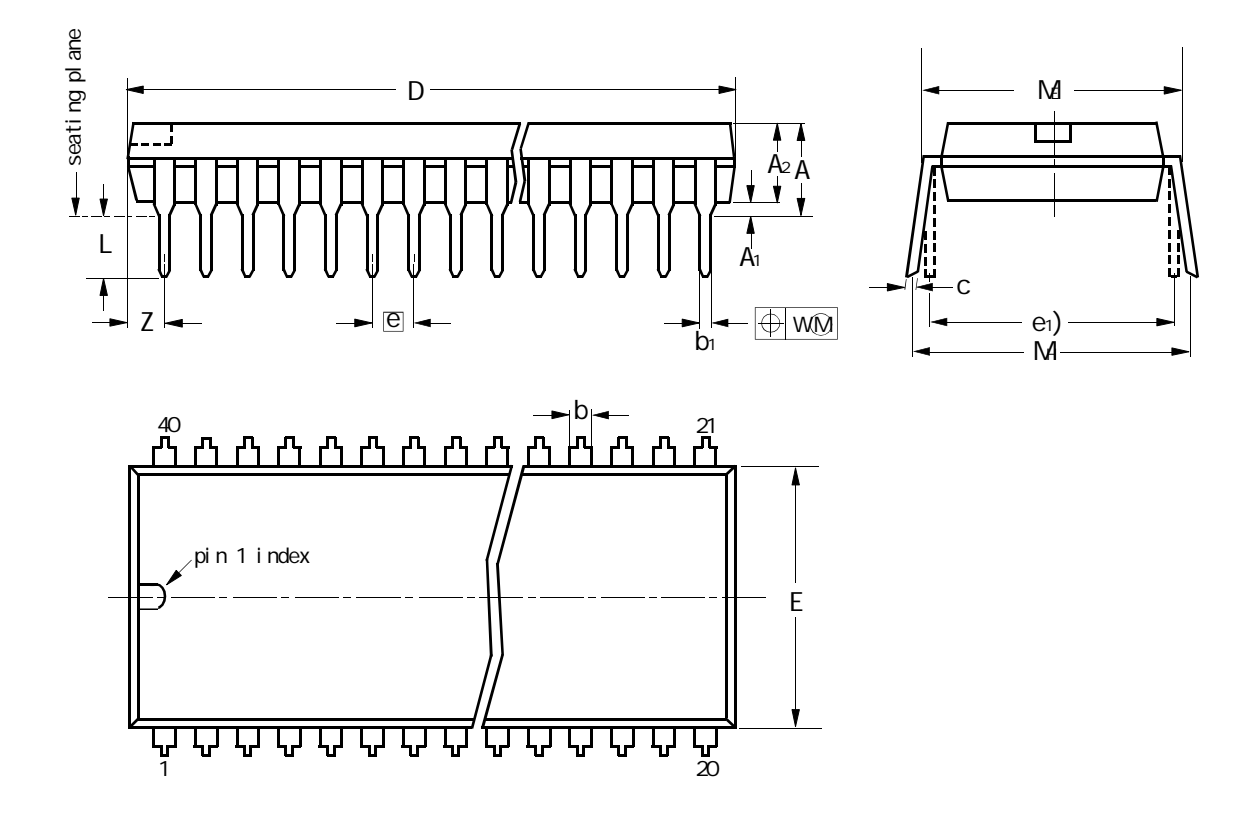

PDIP40: plastic dual in-line package; 40 leads(600 mil)

$$
\begin{array}{cc}\n0 & 5 & 10 \text{nm} \\
\text{L} & \text{scale}\n\end{array}
$$

DIMENSIONS(inch dimensions are derived from the original mm dimensions)

| UNI T | А<br>max. | A <sub>1</sub><br>min. | A2<br>max. | b              | b <sub>1</sub> | с            | $D^{(1)}$    | E(1)        | e    | e <sub>1</sub>    |                | M            | M                   | W     | $Z^{(1)}$<br>max. |
|-------|-----------|------------------------|------------|----------------|----------------|--------------|--------------|-------------|------|-------------------|----------------|--------------|---------------------|-------|-------------------|
| mm    |           | 0.51                   | 4. O       | 70<br>14       | 0.53<br>0.38   | 0.36<br>0.23 | 52.5<br>51.5 | 14.1<br>13. | 2.54 | 15.24             | 3.60<br>3.05   | 15.24        | 15.8 17.42<br>15.90 | 0.254 | 2.25              |
| nches | 0.19      | $0.020$ 0.16           |            | 0.067<br>0.045 | 0.021          |              |              | 0.56        |      | $0.10 \quad 0.60$ | O.<br>14<br>12 | 0.62<br>0.60 | 0.69<br>0.63        | 0.01  | 0.089             |

Note

1.Plastic or metal protrusion of 0.25 mm maximum per side are not included

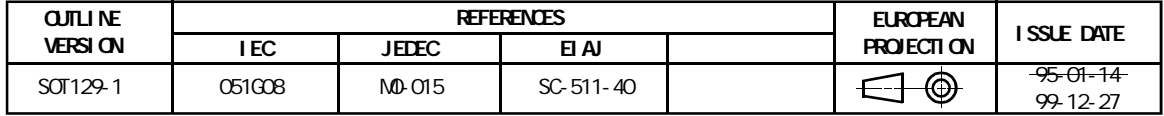

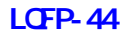

LOFP-44 OUTLINE PACKAGE

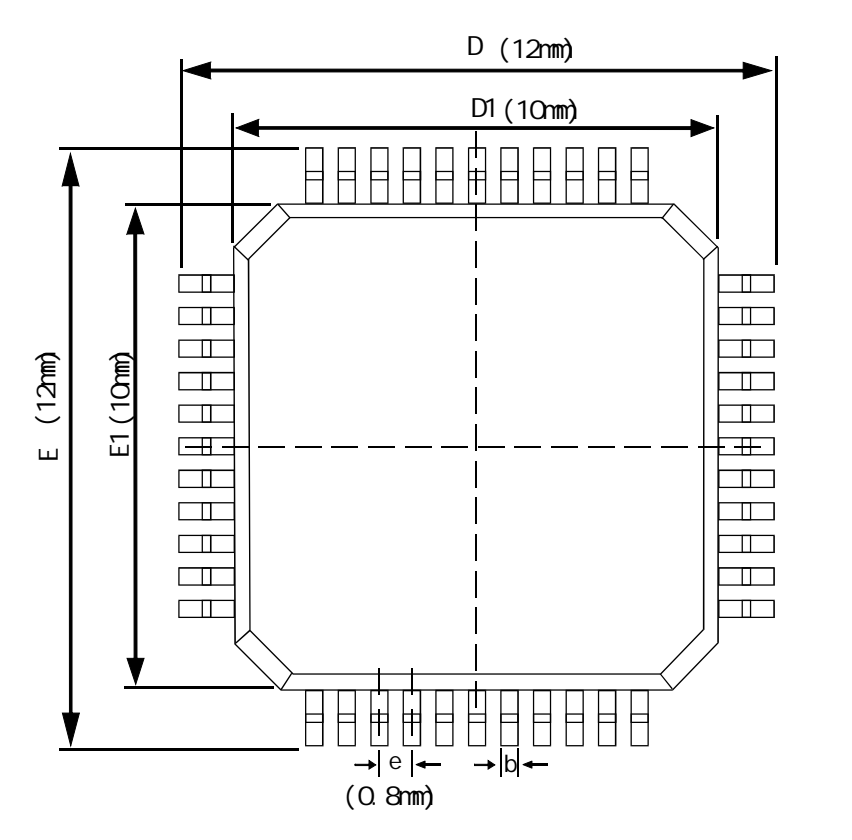

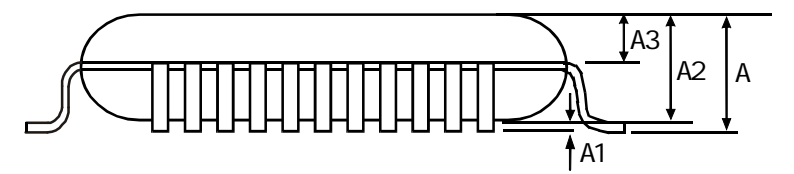

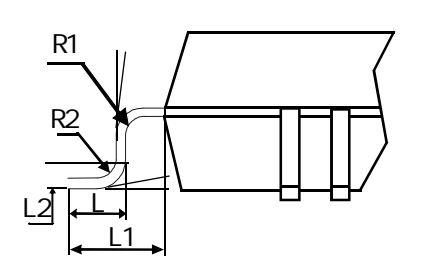

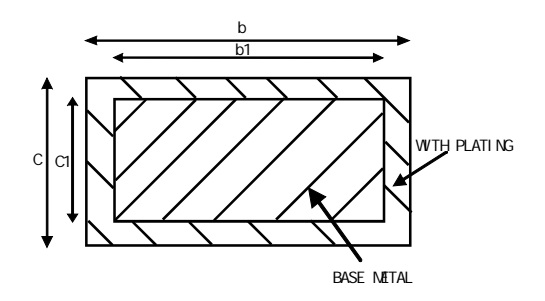

![](_page_17_Picture_352.jpeg)

**PLCC-44** 

![](_page_18_Figure_2.jpeg)

![](_page_18_Figure_3.jpeg)

![](_page_18_Figure_4.jpeg)

![](_page_18_Figure_5.jpeg)

![](_page_18_Picture_488.jpeg)

![](_page_18_Picture_489.jpeg)

![](_page_18_Picture_490.jpeg)

Note

1.Plastic or metal protrusions of 0.01 inches maximum per side are not included

![](_page_18_Picture_491.jpeg)

 $2.5$  STC11/10 $\alpha$ 

<span id="page-19-0"></span>**STC11xx** 

![](_page_19_Figure_3.jpeg)

**STC10xx** 

![](_page_20_Figure_2.jpeg)

<span id="page-21-0"></span>![](_page_21_Figure_1.jpeg)

<span id="page-22-0"></span> $27$  $STC11/10xx$  2

![](_page_22_Figure_3.jpeg)

<span id="page-23-0"></span>![](_page_23_Picture_598.jpeg)

![](_page_24_Picture_778.jpeg)

![](_page_24_Picture_779.jpeg)

![](_page_25_Picture_535.jpeg)

![](_page_26_Picture_144.jpeg)

8 1 2

![](_page_26_Picture_145.jpeg)

# 2.9 SFR Mapping

<span id="page-27-0"></span>![](_page_27_Picture_459.jpeg)

 $\overline{\phantom{a}}$  8  $\overline{\phantom{a}}$  8  $\overline{\phantom{a}}$ 

the Intel 8052 the Intel 8052

(P4 ) P4 EQU 0C0H<br>C (P4 ) sfr P4 = 0x00  $\int$  sfr P4 = 0xC0 sbit  $P40 = 0x00$ sbit P41 = 0xC1; sbit P42 = 0xC2;

![](_page_28_Picture_563.jpeg)

www.MCU-Memory.com Mobile:13922805190(iii) Tel:0755-82948411 Fax: 0755-82944243

![](_page_29_Picture_357.jpeg)

![](_page_29_Picture_358.jpeg)

![](_page_29_Picture_359.jpeg)

STC11/10xx 8051 ISP/IAP ISP/IND ISP/IAP SFRs Mienonic Add Name 2008 2 3 2 4 3 2 1 0 Reset Value IAP\_DATA  $\vert$  C2h |ISP/IAP Flash Data Register  $\vert$  | | | | | | | | | | | | | | 1111, 1111 |IAP\_ADDRH C3h |ISP/IAP Flash Address High | | | | | | | | | | | | | | | | | 0000,0000 IAP ADDRL C4h ISP/IAP Flash Address Low  $\begin{bmatrix} 1 & 1 \\ 1 & 1 \end{bmatrix}$   $\begin{bmatrix} 1 & 1 \\ 1 & 1 \end{bmatrix}$   $\begin{bmatrix} 0 & 0 \\ 0 & 0 \end{bmatrix}$  $\left| \frac{1}{2} \right|$   $\left| \frac{1}{2} \right|$   $\left| \frac{1}{2} \right|$   $\left| \frac{1}{2} \right|$   $\left| \frac{1}{2} \right|$   $\left| \frac{1}{2} \right|$   $\left| \frac{1}{2} \right|$   $\left| \frac{1}{2} \right|$   $\left| \frac{1}{2} \right|$   $\left| \frac{1}{2} \right|$   $\left| \frac{1}{2} \right|$   $\left| \frac{1}{2} \right|$   $\left| \frac{1}{2} \right|$   $\left| \frac{1}{2} \right$ IAP\_TRIG C6h ISP/IAP Flash Command Trigger xxxx,xxxx IAP\_CONTR|C7h|ISP/IAP Control Register |IAPEN|SWBS|SWRST|OND\_FAIL| - |WT2 |WT1 |WT0 0000,x000

#### STC11/10xx 8051

![](_page_30_Picture_241.jpeg)

#### STC11/10xx

![](_page_30_Picture_242.jpeg)

# 2.10

<span id="page-31-0"></span>**2.10** 

![](_page_31_Picture_463.jpeg)

 $IP$  8051  $\blacksquare$ 

如果使用 C 语言编程 中断查询次序号就是中断号 例如

void IntO\_Routine(void) interrupt O

void Timer0\_Routine(void) interrupt 1;

void Int1\_Routine(void) interrupt 2;

void Timer1\_Routine(void) interrupt 3;

void UART\_Routine(void) interrupt 4;

void LVD\_Routine(void) interrupt  $6$ ;

STC11/10xx 1T 8051 and the interrupt SFRs

![](_page_31_Picture_464.jpeg)

# 2.11 0/ 1 UART

<span id="page-32-0"></span>![](_page_32_Picture_437.jpeg)

## STC11/10xx AUXR

![](_page_32_Picture_438.jpeg)

and the contract term in the contract term in the contract term in the contract of  $\alpha$ 

<span id="page-33-0"></span>![](_page_33_Picture_329.jpeg)

 $2.13$ 

![](_page_33_Picture_330.jpeg)

![](_page_33_Picture_331.jpeg)

## $2.14$

<span id="page-34-0"></span>![](_page_34_Picture_399.jpeg)

 $\frac{1}{2}$  CLKOUTO/INT/TO/P3.4 CLKOUT1/INT/T1/P3.5 CLKOUT2/P1.0  $\frac{1}{2}$  $\frac{1}{2}$  Fosc = 18.432MHz, TO, T1,  $\frac{1}{2}$  12T  $\frac{1}{2}$ #i ncl ude" reg51. h"  $sfr$  WAKE\_CLKO =  $Ox8F$ ;  $sfr$  AUXR  $=$  Ox8E;  $sfr$  BRT  $=$  Ox9 $C$ ; main() {  $\frac{1}{2}$  SFR WAKE\_CLKO (  $\alpha$ 8F)  $b7 - NA$ : ; b6 - RXD\_PIN\_IE: 1, RxD/P3.0( RxD/P1.6) RI RxD powerdown  $\frac{1}{10}$ ; b5 - T1\_PIN\_IE : 1, T1/P3.5 T1 T1 powerdown  $\frac{1}{2}$  b4 - TO PIN IE : 1, TO/P3.4 TO TO TO powerdown b3 - N/A  $b2 - BRTQLKO : 1,$   $P1.0 = 1/2 BRT$  $BRT$  1T  $Q.KQJT2 = (Fosc / 2) / (256 - BRT)$  $BRT$  12T  $CLCMT2 = (Fosc / 2) / 12 / (256 - BRT)$ 0, BRT P1.0  $b1 - T1CLKO : 1,$   $T1 - T1(P3.5) = 1/2 T1$  $T1$  1T  $CLKQUT1 = (Fosc / 2) / (256 - TH1)$ T1  $12T$   $2\pi$   $2\pi$   $2\pi$   $3\pi$   $4\pi$   $5\pi$   $6\pi$   $7\pi$   $2$   $7\pi$   $7\pi$   $2$   $7\pi$   $2\pi$ 0, T1 T1(P3.5)  $b0 - T00LKO : 1,$  To  $T0(P3.4) = 1/2 T0$  $TO$  1T  $OLKQJTO = (Fosc / 2) / (256 - THO)$  $TO$  12T  $OLKQITO = (Fosc / 2) / 12 / (256 - THO)$  $0 \qquad \qquad \text{TO} \qquad \text{TO(P3.4)}$ \*/  $TMD = 0x22;$  //TO T1 2 8  $AUXR = (AUXR | Ox80)$ ; //TO 1T  $AUXR = (AUXR | Ox40);$  // T1 1T  $AUXR = (AUXR | OXO4);$  // 1T  $BRT = (256-74)//$   $BRT = (256-74)//$ THD =  $(256-74)$ ; // TO  $8$  18432000/2/74 = 124540.54 125K TH1 =  $(256-240)$ ; // T1 8 (256-240); // T1 8 (384000)  $WAKE\_QLKO = (WAKE\_CLKO | OxO7);$  TO, T1,  $TRO = 1$  // TO  $TR1 = 1$  // T1  $AUXR = (AUXR | Ox10)$ ; // //  $\frac{1}{2}$ while $(1)$ ; }

<span id="page-36-0"></span>![](_page_36_Picture_177.jpeg)

<span id="page-37-0"></span>![](_page_37_Picture_326.jpeg)

1: External data memory access.

 外部数据存储器存取,禁止访问内部扩展 RAM 此时 MOVX @DPTR / MOVX @Ri 使用同普通 8052 单片机

![](_page_38_Picture_357.jpeg)

# **XRAM**

- $M$ OV AUXR,  $\#$ OOOOOO10B; XRAM  $'$  1",  $\#$  XRAM,  $1/O$  RAM , The ST XRAM  $\overline{R}$  $" 1",$   $XRAM$ 大实话 : 其实不用设置 AUXR 寄存器即可直接用 MOVX @DPTR 指令访问此内部扩展的 XRAM,超过此 RAM 空间,  $\sim$  SRAM, the SRAM, the 1024  $\sim$  SRAM, the SRAM, the SRAM
- , STC62WV256, IS62C256, UT6264.  $C = \frac{1}{2}$
- XRAM<sup>\*</sup>/
- $\frac{1}{2}$  STC11F32XE (OCH 3FFH, 1024 XRAM) \*/  $\frac{1}{x}$  (C ) \*/  $sfr$  AUXR=  $0x8e/*$  AUXR AUXR  $*$
- $AUXR = 0x00$ ,  $\frac{\pi}{2}$  0000, 0000 XRAM 0,  $0 \frac{\pi}{2}$ unsigned char xdata sum, loop\_counter, test\_array[128];  $\gamma^*$  xdata  $\gamma^*$  XRAM  $\gamma$

www.MCU-Memory.com Mobile:13922805190() Tel:0755-82948411 Fax: 0755-82944243  $\frac{1}{x}$  XRAM  $\frac{x}{x}$  $sum = Q_i$ loop\_counter = 128;  $test\_array[0] = 5;$  $sum = test_array[0]$ ;  $\frac{\pi}{2}$  STC11F32XE : #address <3FFH XRAM " O" 上在外部的此 XRAM 如果 #address>=400H 则总是访问物理上外部扩展的 RAM I/O 空间 400H-FFFFH \*/  $\frac{1}{2}$   $\frac{1}{2}$ 

# **XRAM**

 $AUXR = 0x02;$  /\* 0000, 0010, XRAM  $'$  1",  $XRAN,$  \*/  $1/O$  and  $RAM$  , and  $RAM$  , the XRAM  $\overline{R}$  $" 1",$   $XRAM$ 

```
www.MCU-Memory.com Mobile:13922805190( ) Tel:0755-82948411 Fax: 0755-82944243
;/* --- STC International Limited ------------------------------------------ */
;/* --- 2006/1/6 V1.0 ------------------------------- */
\frac{1}{2}; \frac{1}{2} \frac{1}{2} \frac{1}{2} \frac{1}{2} \frac{1}{2} \frac{1}{2} \frac{1}{2} \frac{1}{2} \frac{1}{2} \frac{1}{2} \frac{1}{2} \frac{1}{2} \frac{1}{2} \frac{1}{2} \frac{1}{2} \frac{1}{2} \frac{1}{2} \frac{1}{2} \frac{1}{2} \frac{1}{2} \frac{1}{2} 
;/* --- Mobile: 13922805190 ------------------------------------------------ */
;/* --- Fax: 0755-82944243 ------------------------------------------------- */
;/* --- Tel: 0755-82948409 ------------------------------------------------- */
;/* --- Web: www.mcu-memory.com -------------------------------------------- */
\frac{1}{x} \frac{1}{x} --- \frac{1}{x} STC-ISP Ver 3.0A PCB
;/* --- 如果要在程序中使用该程序,请在程序中注明使用了宏晶科技的资料及程序 --- */
;/* --- 如果要在文章中引用该程序,请在文章中注明使用了宏晶科技的资料及程序 --- */
#include <reg51.h>
#include \le intrins. h> /* use _nop_() function \ne/
sfr AUXR = Ox8e;
sbit ERROR LED = P1^5sbit \alpha LED = P1^7;
void main()
{
   unsigned int array_point = Q_i /* 测试数组 Test_array_one[128],Test_array_two[128]*/
   unsigned char xdata Test_array_one[128] =
    {
 0x00, 0x01, 0x02, 0x03, 0x04, 0x05, 0x06, 0x07,
 0x08, 0x09, 0x0a, 0x0b, 0x0c, 0x0d, 0x0e, 0x0f,
 0x10, 0x11, 0x12, 0x13, 0x14, 0x15, 0x16, 0x17,
 0x18, 0x19, 0x1a, 0x1b, 0x1c, 0x1d, 0x1e, 0x1f,
 0x20, 0x21, 0x22, 0x23, 0x24, 0x25, 0x26, 0x27,
       0x28, 0x29, 0x2a, 0x2b, 0x2c, 0x2d, 0x2e, 0x2f,
 0x30, 0x31, 0x32, 0x33, 0x34, 0x35, 0x36, 0x37,
 0x38, 0x39, 0x3a, 0x3b, 0x3c, 0x3d, 0x3e, 0x3f,
 0x40, 0x41, 0x42, 0x43, 0x44, 0x45, 0x46, 0x47,
 0x48, 0x49, 0x4a, 0x4b, 0x4c, 0x4d, 0x4e, 0x4f,
 0x50, 0x51, 0x52, 0x53, 0x54, 0x55, 0x56, 0x57,
 0x58, 0x59, 0x5a, 0x5b, 0x5c, 0x5d, 0x5e, 0x5f,
 0x60, 0x61, 0x62, 0x63, 0x64, 0x65, 0x66, 0x67,
 0x68, 0x69, 0x6a, 0x6b, 0x6c, 0x6d, 0x6e, 0x6f,
 0x70, 0x71, 0x72, 0x73, 0x74, 0x75, 0x76, 0x77,
 0x78, 0x79, 0x7a, 0x7b, 0x7c, 0x7d, 0x7e, 0x7f
     STC11/10xx RAM
```
}

```
 unsigned char xdata Test_array_two[128] =
   {
 0x00, 0x01, 0x02, 0x03, 0x04, 0x05, 0x06, 0x07,
 0x08, 0x09, 0x0a, 0x0b, 0x0c, 0x0d, 0x0e, 0x0f,
 0x10, 0x11, 0x12, 0x13, 0x14, 0x15, 0x16, 0x17,
 0x18, 0x19, 0x1a, 0x1b, 0x1c, 0x1d, 0x1e, 0x1f,
 0x20, 0x21, 0x22, 0x23, 0x24, 0x25, 0x26, 0x27,
 0x28, 0x29, 0x2a, 0x2b, 0x2c, 0x2d, 0x2e, 0x2f,
 0x30, 0x31, 0x32, 0x33, 0x34, 0x35, 0x36, 0x37,
 0x38, 0x39, 0x3a, 0x3b, 0x3c, 0x3d, 0x3e, 0x3f,
 0x40, 0x41, 0x42, 0x43, 0x44, 0x45, 0x46, 0x47,
 0x48, 0x49, 0x4a, 0x4b, 0x4c, 0x4d, 0x4e, 0x4f,
 0x50, 0x51, 0x52, 0x53, 0x54, 0x55, 0x56, 0x57,
 0x58, 0x59, 0x5a, 0x5b, 0x5c, 0x5d, 0x5e, 0x5f,
     0x60, 0x61, 0x62, 0x63, 0x64, 0x65, 0x66, 0x67,
 0x68, 0x69, 0x6a, 0x6b, 0x6c, 0x6d, 0x6e, 0x6f,
 0x70, 0x71, 0x72, 0x73, 0x74, 0x75, 0x76, 0x77,
 0x78, 0x79, 0x7a, 0x7b, 0x7c, 0x7d, 0x7e, 0x7f,
  };
  ERRORLED = 1;\overline{OK} LED = 1;
  for(array_point=0; array_point<512; array_point++)
   {
      if(Test_array_one[array_point]!=Test_array_two [array_point]){
       ERRORLED = 0;\text{OK}\_\text{LED} = 1;
        break;
      }
     el se{
        \mathsf{CK\_LED} = 0;
        ERRORLED = 1; }
    }
  while(1);
```
}

# 2.17 DPTRO, DPTR1

<span id="page-42-0"></span>STC11/10xx 8051

![](_page_42_Picture_382.jpeg)

# <span id="page-43-0"></span>2.18 STC11Fxx 64K

![](_page_43_Picture_438.jpeg)

![](_page_43_Picture_439.jpeg)

![](_page_43_Picture_440.jpeg)

MOVX 256 EXT\_RAM

|             |                 |                                |            |              | 1<br>$\prime$                        |                    |
|-------------|-----------------|--------------------------------|------------|--------------|--------------------------------------|--------------------|
| <b>MDVX</b> | A, @Ri          | 8                              | RAM        | 1            | 4                                    | 6                  |
| <b>MDVX</b> | A, @DPTR        | 16                             | RAM        | 1            | 3                                    | 8                  |
| <b>MDVX</b> | @Ri, A          | RAM 8                          |            | 1            | 3                                    | 8                  |
| <b>MDVX</b> | @DPTR, A        | <b>RAM 16</b>                  |            | 1            | 3                                    | 8                  |
| <b>MDVX</b> | A, @Ri          | 8                              | <b>RAM</b> | $\mathbf{1}$ | $7 + ?$                              | *Note1             |
| <b>MDVX</b> | A, @DPTR        | 16                             | <b>RAM</b> | 1            | $7 + ?$                              | *Note1             |
| <b>MDVX</b> | @Ri, A          | RAM<br>8                       |            | $\mathbf{1}$ | $7 + ?$                              | *Note1             |
| <b>MDVX</b> | <b>@DPTR, A</b> | <b>RAM</b><br>16               |            | 1            | $7 + ?$                              | *Note1             |
| Note1:      | ALE_Bus_Speed   | <b>RAM</b><br><b>BUS_SPEED</b> |            | ALES1/ALESO  | 7 + 2 x ALE_Bus_Speed + RV_Aus_Speed | $\pmb{\mathsf{I}}$ |

 $\angle$ , BUS\_SPEED = 00H)

RV\_LBus\_Speed BUS\_SPEED RVS2/RVS1/RVS0

## 2.19 STC11/10x P4

 $\overline{\phantom{a}}$ 

<span id="page-44-0"></span> $STC11/10xx$  P4

![](_page_44_Picture_469.jpeg)

#### P4SW (NA/P4.4 ALE/P4.5 NA/P4.6)

![](_page_44_Picture_470.jpeg)

![](_page_44_Picture_471.jpeg)

## <span id="page-45-0"></span> $2.21$  and  $1$

![](_page_45_Picture_533.jpeg)

 $\sqrt{\text{AUXR}}$  S1BRS (and  $\sqrt{2}$  1 and  $\sqrt{2}$  1 and  $\sqrt{2}$  1 and  $\sqrt{2}$  1 and  $\sqrt{2}$  1 and  $\sqrt{2}$  1 and  $\sqrt{2}$  1 and  $\sqrt{2}$  1 and  $\sqrt{2}$  1 and  $\sqrt{2}$  1 and  $\sqrt{2}$  1 and  $\sqrt{2}$  1 and  $\sqrt{2}$  1 and  $\sqrt{2}$  1 and  $\$  $\lambda$  /  $\lambda$  /  $\lambda$  /  $\lambda$  /  $\lambda$  /  $\lambda$  /  $\lambda$  /  $\lambda$  /  $\lambda$  /  $\lambda$  /  $\lambda$ 

![](_page_45_Picture_534.jpeg)

[RxD/P3.0, TxD/P3.1] [RxD/P1.6, TxD/P1.7.]

 $[RD/PI. 6, TxD/PI. 7. ]$  $[RAD/P3.0, TxD/P3.1]$  ISP  $[1/0.1]$ 

```
www.MCU-Memory.com Mobile:13922805190( ) Tel:0755-82948411 Fax: 0755-82944243
1 C
          RxD/P3.0 , TxD/P3.1Fosc / 121 \t\t 0 = Fosc / 12
  1 1
 10 TxD/P3.1 RxD/P3.0 (0) 8 (
 ) (1) (1) SCON RB8
BRT
 1 1 = (2^{SNCD} / 32) \times BRTSMD = 0 1 = BRT / 32
  SMD = 1 1 = BRT / 16
 BRT = Fosc/12/( 256 - BRT ), BRTx12 = 0
 BRT = Fosc / ( 256 - BRT ), BRTx12 = 1
 1 \t211 TxD/P3.1 RxD/P3.0 (0) 8 (
 (1) and (2) and (3) and (4) become sconting (5) scontings .
     external scont research scont research scont research in the second scont of the Fosc / 32 and Fosc
/ 64
  1 2 = (2^{SMD} / 64) \times FoscSMD = 0 1 = Fosc / 64
  SMD = 1 1 = Fosc / 32
  1 3
\sim 2
11 TxD/P3.1 RxD/P3.0 (0) 8 (
 ) and the set of the set of the scontinuity of the scontinuity of the scontinuity of the scontinuity of the scontinuity of the scontinuity of the scontinuity of the scontinuity of the scontinuity of the scontinuity of the
     e and the SCON RB8
  1 3 = (2^{SMD} / 32) \times BRTSMD = 0 1 = BRT / 32
  SMD = 1 1 = BRT / 16
 BRT = Fosc/12/( 256 - BRT ), BRTx12 = 0
 BRT = Fosc / ( 256 - BRT ), BRTx12 = 1
\blacksquare1. 1 SCON SMO SM1 1 4
2 \t 1 \t 1BRT BRTx12 SMOD
3. BRTR 1 BRT
4. and 1 and 1 and 1 and 1 and 1 and 1 and 1 and 1 and 1 and 1 and 1 and 1 and 1 and 1 and 1 and 1 and 1 and 1 and 1 and 1 and 1 and 1 and 1 and 1 and 1 and 1 and 1 
     PS, PSH, ES, EA
5. 1 REN 1
      1 SBUF
         RI, TI, O
```

```
www.MCU-Memory.com Mobile:13922805190() Tel:0755-82948411 Fax: 0755-82944243
;当串口工作在模式 1 和模式 3 ,计算相应的波特率需要设置的重装载数,结果送入 BRT 寄存器
; RELOAD (SMOD = 0, SMOD PCON):
; 1. RELOAD (SMOD = 0 )
;
; a) 12T RELOAD = 256 - INT(Fosc/Baud0/32/12 + 0.5)
; b) 1T RELOAD = 256 - INT(Fosc/BaudO/32 + 0.5)
     RELOAD BRT
;
; \therefore INT() \qquad \qquad (0.5
; Fosc =
; BaudO =
;
\frac{1}{2} RELOAD :
; a) Baud = Fosc/(256 - RELOAD)/32/12 12T
; b) Baud = Fosc/(256 - RELOAD)/32 1T
;
\therefore 3.
;\qquad \qquad \text{error} = (Baud - Baud0) / Baud0 * 100\%; 4. > 3\%;
;
\frac{1}{1} : Fosc = 22.1184MHz, BaudO = 57600 (12T)
; 1. RELOAD = 256 - INT( 22118400/57600/32/12 + 0.5)
\frac{1}{2} = 256 - INT( 1.5)
; = 256 - 1; = 255= OFFH
; 2. Baud = 22118400/(256-255)/32/12
\frac{1}{2} = 57600
\div 3.
```

```
\frac{1}{1} : Fosc = 18.432MHz, BaudO = 57600 (12T)
; 1. RELOAD = 256 - INT( 18432000/57600/32/12 + 0.5)
\frac{1}{2} = 256 - INT( 0.833 + 0.5)
\frac{1}{2} = 256 - INT( 1.333 )
; = 256 - 1= 255= OFFH
; 2. Baud = 18432000/(256-255)/32/12
        = 48000\frac{1}{2} 3. error = (48000 - 57600)/57600 * 100%
; = -16.66%; 4. \blacksquare\therefore Fosc = 18.432NHz, BaudO = 9600 (12T)
; 1. RELOAD = 256 - INT( 18432000/9600/32/12 + 0.5)
; = 256 - 1 \text{NT} (5.5); = 256 - 5
; = 251= OFBH
; 2. Baud = 18432000/(256-251)/32/12
; = 9600; 3. 一目了然, 误差等于零
\therefore Fosc = 2.000MHz, Baud = 4800 (1T)
; 1. RELOAD = 256 - INT( 2000000/4800/32 + 0.5)
\frac{1}{2} = 256 - INT( 13.02 + 0.5)
; = 256 - 1 \text{NT} (13.52)\frac{1}{2} = 256 - 13
          = 243= OF 3H
\frac{1}{2} Baud = 2000000/(256-243)/32
        = 4808; 3. error = 0.16%
;------------------------------------------------------------------------------
```

```
;/* --- STC International Limited ------------------------------------------------------ */
;/* --- 宏晶科技 姚永平 设计 2007/1/6 V1.0 ------------------------------------------ */
;/* --- 演示 STC11/10xx 系列 MCU 看门狗及其溢出时间计算公式 ----------------------------- */
;/* --- Mobile: 13922805190 ----------------------------------------------------------- */
;/* --- Fax: 0755-82944243 ------------------------------------------------------------ */
;/* --- Tel: 0755-82948409 ------------------------------------------------------------ */
;/* --- Web: www.mcu-memory.com ------------------------------------------------------- */
#i ncl ude<reg51. h>
#include\ltintrins.h>
sfr AUXR = 0x8e;
sfr AUXR1 = 0xA2sfr BRT = 0x9c;
sbit MCU Start Led = P1^4;
//unsigned char array[9] = {0, 2, 4, 6, 8, 10, 12, 14, 16};
unsigned char array[9] = {0x00, 0x02, 0x04, 0x06, 0x08, 0x04, 0x0C, 0x0E, 0x10};
#define RELOAD_COUNT 0xfb //18.432MHz,12T,SMOD=0,9600bps
void serial_port_initial();
void send_UART(unsigned char);
void UART Interrupt_Receive(void);
voi d del ay (voi d);
void display_MCU_Start_Led(void);
void main(void)
{
     unsigned char i = 0;
     serial_port_initial(); \frac{1}{2}display MCU Start_Led(); //
     send UART(\alpha 34); //
     send_UART(0xa7); //
     for (i = 0, i < 9, i++){
          send_UART(array[i]);
     }
     while(1);
}
```

```
/*
void serial_port_initial() \frac{1}{2} // 1
{
    SCON = OX50 //0101,0000 8
    TMDD = Ox21; //0011,0001 1 8
    THI = RELOAD_CQUNT; \t/7 1
    TL1 = RELOADCOUNT;TR1 = 1; // 1
ES = 1; //
EA = 1; //
}
*/
void serial_port_initial() \frac{1}{\sqrt{2}}{
    SCON = Ox50; 1/0101, 00008BRT = RELOAD_CQUNT;AUXR = Qx11;// T0x12,T1x12,UART_M0x6,BRTR,S2SMOD,BRTx12,XRAM,S1BRS
                 \frac{1}{2} Baud = Fosc/(256 - RELOAD_COUNT)/32/12 (12T)
                 \frac{1}{2} Baud = Fosc/(256 - RELOAD_COUNT)/32 (1T)
                 \frac{1}{2} BRTR = 1,
                 1/ S1BRS = 1, 1
             \frac{1}{2} 1 \frac{1}{2} 1 \frac{1}{2} 1 \frac{1}{2} 1 \frac{1}{2} 1 \frac{1}{2} 1 \frac{1}{2} 1 \frac{1}{2} 1 \frac{1}{2} 1 \frac{1}{2} 1 \frac{1}{2} 1 \frac{1}{2} 1 \frac{1}{2} 1 \frac{1}{2} 1 \frac{1}{2} 1 \frac{1}{2} 1 \frac{1}{2} 1 \frac{1}{2} 1 \frac{1\frac{1}{2} AUXR1 = 0x80; \frac{1}{2} P3 P1
    ES = 1; 1/1EA = 1; //
}
void send_UART(unsigned char i)
{
    ES = Q / /T1 = 0 //
    SBUF = i;
    while(TI ==0); //
    T1 = Q / /ES = 1; 1/1}
```

```
void UART_Interrupt_Receive(void) interrupt 4
{
     unsigned char k = 0;
    if(R == 1) {
          RI = Q_ik = SBUF;send_UART(k+1);
     }
    el se
     {
          TI = Q_i }
}
voi d del ay (voi d)
{
     unsigned int j = 0;
     unsigned int g = 0;
     for (j=0, j < 5; j++){
          for (g=0, g<5000, g++){
            \text{pop}();
            \text{pop}();
            \text{pop}();
          }
     }
}
void display_MCU_Start_Led(void)
{
    unsigned char i = 0;
    for (i=0, i < 5; i++) {
        MCLStart\_led = 0 // MCL delay();
        MQU\_Start\_led = 1; // MQU\_Start\_led = 1; delay();
        MQU\_Start\_led = Q / / MQU }
}
```
<span id="page-52-0"></span> $2.23$  (ID )

![](_page_52_Picture_148.jpeg)

# 2.24 R/C (1999)

STC11/10xx R/C<sub>()</sub>, performance (), performance  $R/C$  ( 频率),则可以省掉外部晶振 这时 XTAL1/XTAL2 浮空.但由于使用内部时钟源误差较大,  $R/C$ , RAM FCH, FDH, FEH, FFH (2)  $R/C$  contracting  $R/C$  contracting  $RAM$ F8H, F9H, FAH, FBH )  $($  ), " MOV @Ri"

<span id="page-53-0"></span>![](_page_53_Picture_473.jpeg)

![](_page_54_Picture_690.jpeg)

<span id="page-55-0"></span>![](_page_55_Picture_578.jpeg)

P3 <P3.7, P3.6, P3.5, P3.4, P3.3, P3.2, P3.1, P3.0 >

1 0 | 1 1 (Open Drain)

 $\overline{1}$ 

![](_page_55_Picture_579.jpeg)

P2 <P2.7, P2.6, P2.5, P2.4, P2.3, P2.2, P2.1, P2.0

![](_page_55_Picture_580.jpeg)

### P1 口设定 <P1.7,P1.6,P1.5,P1.4,P1.3,P1.2,P1.1,P1.0>

![](_page_55_Picture_581.jpeg)

#### P0 < P0.7, P0.6, P0.5, P0.4, P0.3, P0.2, P0.1, P0.0 >

![](_page_55_Picture_582.jpeg)

![](_page_56_Picture_325.jpeg)

P4M0 B4h 0000,0000  $P4SW$  BBh  $|Port 4 Switch| - |M_P4.6| ALE_P4.5 | M_P4.4 | - | - | - | - | xCO0 xxxx$ 

<span id="page-57-0"></span>![](_page_57_Figure_1.jpeg)

![](_page_57_Figure_2.jpeg)

 $3.$ 

![](_page_58_Figure_2.jpeg)

 $\overline{\mathbf{4}}$ 

![](_page_58_Figure_4.jpeg)

![](_page_58_Figure_5.jpeg)

#### I/O

 $1/0$ 

#### $1/$ O  $1/$ O  $1/$

1T 8051  $\mathcal{A}$ , and  $\mathcal{A}$  , and  $\mathcal{A}$  are constant in the constant in the constant in the constant in the constant in the constant in the constant in the constant in the constant in the constant in the constant in the con

#### $\sim$  OK

 $\text{SPI} / \text{I} \text{2C}$  ,  $\text{10K}$  $\mathsf{NPN}$   $\blacksquare$  $1/0$ 

### $\alpha$

![](_page_58_Picture_232.jpeg)

<span id="page-59-0"></span>![](_page_59_Figure_1.jpeg)

# 3.7 I/O LED

<span id="page-60-0"></span>![](_page_60_Picture_743.jpeg)

![](_page_60_Figure_3.jpeg)

 $1/O$  4

![](_page_60_Figure_5.jpeg)

## 3.8 I/O LOD

<span id="page-61-0"></span>R<sub>1</sub>  $100k$ **VCC** R5 100k  $\overline{R2}$ 100k R6 100k R3 100k R7 100k R4  $100k$ R8 100k LCD4X8 SEG1 SEG2 SEG3 SEG4 SEG5 SEG6 SEG7 SEG8 COM1 COM2 COM3 C0M4 SEG1 SEG2 SEG3 SEG4 SEG5 SEG6 SEG7 SEG8 COM1 COM2 COM3 C0M4 COM1 COM2 COM3 COM4 SEG1 SEG2 SEG3 SEG4 SEG5 SEG<sub>6</sub> SEG7 SEG8 COM1 COM2 COM3  $\frac{1}{0}$   $\frac{1}{0}$ I/O  $1/0$ I/O I/O I/O  $1/0$  $1/0$ I/O  $1/0$ I/O  $1/0$ 

> $LCD$  : Common Segment 1/2Vcc , the management segment segment is not described and the segment of the management of the segment of the segment of the segment of the segment of the segment of the segment of the segment of the segm

![](_page_61_Picture_577.jpeg)

![](_page_61_Figure_6.jpeg)